PropertyEditor Crack Registration Code For PC

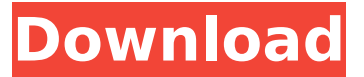

#### **PropertyEditor Crack+ With Keygen [2022]**

Handy tool for file and folder properties in Windows. Simply change properties of files and folders and perform many other tasks. Has the New utility ---------------the tool for managing application cache and addons list on your computer All you need -Startupmanager & Startupmanager addons -Addons manager Doesn't work on windows 10. . It was necessary for applications to work with application cache. It was usually located on the system (C:\Users\\AppData\Local\Temp\\Cache). Windows 10 has removed the temp location and has made it in the registry instead. This utility is very helpful for every PC-user. It automatically removes to the application cache and makes a list of application which takes the most of the time to start. It also launches and manages applications settings. I made a video how it works. Look at the video.  $\star$  This is a utility that shows a list of important applications that are always running on your computer: Ondemand, Utilities, Scheduler, On-screen, Startup, Startup items and Programs, Start up location, Startup location, Startup history.★ The application cache manager is an application that removes a cache from the system or adds the cache to the system.★ There are 2 ways of working with it: $\star$  The user can click on the "Remove Cache" button and select the cache (folder on the C:\Users\\AppData\Local\Temp\\Cache) and select whether the cache will be removed from the system.★ The other option is to open the application cache manager, click the "Add" button and select a cache folder. Then click the "Remove" button. The cache is removed and the application cache manager automatically creates the cache again.★ Sometimes, the cache folder is not found on the C:\Users\\AppData\Local\Temp\\Cache. In this case, you can manually add the cache folder to the system and then remove the cache from the system.★ The created cache folder is shown on the right side of the application cache manager.★ The application cache manager is an application that removes the cache from the system or adds the cache to the system.★ There are 2 ways of working with it:★ The user can click on the "Remove Cache" button and select the cache (folder on the C:\Users\\AppData\Local

#### **PropertyEditor**

This tool enables you to edit the custom properties of a file or a folder, quickly and effortlessly. It provides the context menu options so you can change the file attributes (date and time of creation, last access, and time of the last modification), or hide it, make it read only, or convert it to a compressed archive. It provides a quick way to substitute your drives and change various NTFS attributes as well. System requirements: Works on Windows 2000, XP, Vista, 7 and 8 Most recent version of the msi: Recent versions of the GNU/Linux package: More info at: How to enable 'File Attributes' in Windows Explorer? NOTE 1: Please do not comment on similar questions; that question is very specific. NOTE 2: This is not a typical "How do I add an executable to the Windows Context Menu?" Question A: I haven't used it, but the description "An excellent tool to

edit your NTFS parameters without having to learn the command prompt or messing with system files" looks promising, so I think this may be of some use. 'use strict'; const { buildLibraryVersion, getVersionArg, getVersionFromString, resolveScopes, } = require('./lib'); const packageJson = require('../package.json'); const { writeJsonFile } = require('../utils'); function getNodeVersion() { const version = getVersionArg(); if (!version) { process.exit(1); b7e8fdf5c8

# **PropertyEditor Free [Win/Mac] (2022)**

PropertyEditor is a free shell extension for Windows that provides extensive support for the NTFS filesystem. It's packed with tons of functions and features to make file management easy and convenient. You can use the tool to get information about files, folders, drives, properties and much more. PropertyEditor is a quick and easy way to change the standard file attributes, make file properties read-only, hidden or system file, archive them, resparse points, sparse files or toggle offline, virtual and encrypted properties on. You can also mount the created virtual drives and change the NTFS filesystem parameters, without having to depend on a third-party tool or having to fumble with the folder's properties every time. New to this version: Some new functions have been added, including the possibility to browse and copy files between your connected drives, copy drives by dragging and dropping and burn and mount ISO files by dragging and dropping. New in previous versions: New build environment for Windows 10, allowing to use the tool without problems Resource Screen All types of installation files (dlls, exes and others) Language support Help to build your own language translation New menu An expanded new menu with useful functions New features Additional translation tools to improve the overall language translation Help keys & More Adding Help access for more programming functions Data Transfer A simple way to check data transfer or display data transfer rate Advanced Copy Adding a move with copy shortcut to the context menu Install Installation files are now better organized 1.6.1 Fixed bug that could cause data transfer to stop 1.6 Added function to check the recent file list, useful to see most used files Added data transfer & show data transfer statistics in case of network transfer Added option to skip the installation of the shell extension (reduced download size) Added function to easily change the icon of an application or folder, useful to get better icon view in Windows Explorer Added an improved version of the "Paste" context menu where you can copy folders with subfolders included Added Show Download Window when launching a download file Added option to re-sparse a point in a file or to re-resparse a point You can now launch the Properties window by double-clicking a file or folder

### **What's New in the PropertyEditor?**

■ Property Editor is an add-in for Windows Explorer. This free extension adds to Windows Explorer properties and context menu items for Windows Explorer's drives, folders, and file objects. PropertyEditor is also a Windows shell extension for editing file properties. ■ Instead of selecting individual file attributes from the Properties pane, you can edit all of them at once from a context menu using Property Editor. ■ Quickly create substitution drives by right-clicking on a target folder or drive, selecting a substitute drive name, and clicking on the create substitution link. ■ Edit file properties and create virtual drives using Property Editor. ■ With Property Editor, you can change all of the NTFS file system properties, such as enabling sparse files, hidden files, compressed files, encryption, and so on. ■ Easily change the timestamp of a file or folder, and make it read-only, hidden, or temporary. ■ You can also change the attributes of files and the drive you are saving them to, to make them read-only, compressed, virtual, and encrypted. ■ And much more! Download PropertyEditor free for Windows Explorer. Heading the power of media player is no one else than the tools. And one of the most typical tools for this process is system sounds or media sounds. You can now easily manipulate and play media sounds with the use of an application named Power Media Player. Power Media Player Description: ■ Power Media Player is a wonderful media player that can play your favorite music with high quality and excellent sound. ■ Using Power Media Player, you will be able to access your multimedia files from any other device and play with fast ease. ■ It also automatically detects which music device you are using and offers the

best audio quality. ■ When you launch Power Media Player for the first time, it will install the audio plug-ins for you. You no longer need to install them separately on your system. ■ And with Power Media Player, you can easily adjust the system sounds and change the sounds which can be used. You will be able to easily turn off the sounds you are not using and add even more sounds. ■ You can also set the volume of music and play a long time without losing the sound quality. ■ Power Media Player can also be used to play video content or even to play video games. ■ Power Media Player is the best music player which supports a number of audio formats. ■ Power Media Player is an excellent media player which

## **System Requirements:**

An Xbox One or compatible Windows PC A web browser (Internet Explorer 10 or higher, Firefox 34 or higher, or Chrome 35 or higher) Audio headset or computer speakers 1024x640 minimum display resolution, 1280x720 recommended 1 GB RAM (2 GB recommended) Installing the game Let's start with some technical terms! You may be interested to know that before starting the installation process you need to complete several steps. Step 1: Update Xbox Live This is necessary to ensure you have the most

Related links:

[http://rrinews.co/04/uncategorized/krisday/custos-crack-activation-code-with-keygen](http://rrinews.co/04/uncategorized/krisday/custos-crack-activation-code-with-keygen-download-pc-windows-2022/)[download-pc-windows-2022/](http://rrinews.co/04/uncategorized/krisday/custos-crack-activation-code-with-keygen-download-pc-windows-2022/) <https://endleleni.com/bank2iif-3-3-9-0-crack-free-download/> [https://friendship.money/upload/files/2022/07/2Gw5ZzVJ2smoSeDm6qHO\\_04\\_e00b69367](https://friendship.money/upload/files/2022/07/2Gw5ZzVJ2smoSeDm6qHO_04_e00b6936728dda9ac84d13ecaee88665_file.pdf) [28dda9ac84d13ecaee88665\\_file.pdf](https://friendship.money/upload/files/2022/07/2Gw5ZzVJ2smoSeDm6qHO_04_e00b6936728dda9ac84d13ecaee88665_file.pdf) <https://omidsoltani.ir/245898/silver-sash-administrator-crack-download-3264bit.html> <https://silkfromvietnam.com/line-counter-crack-mac-win/> <https://swisshtechnologies.com/pl-pdf-sdk-april-2022/> [http://joshuatestwebsite.com/wp-content/uploads/2022/07/Simple\\_Chat\\_Client.pdf](http://joshuatestwebsite.com/wp-content/uploads/2022/07/Simple_Chat_Client.pdf) <http://benzswm.com/veedid-desktop-to-do-list-1-7-5-30-crack-win-mac-april-2022/> [https://www.harvard.ma.us/sites/g/files/vyhlif676/f/uploads/final\\_charter\\_report\\_10.12.17](https://www.harvard.ma.us/sites/g/files/vyhlif676/f/uploads/final_charter_report_10.12.17_0.pdf) [\\_0.pdf](https://www.harvard.ma.us/sites/g/files/vyhlif676/f/uploads/final_charter_report_10.12.17_0.pdf) <https://www.spasvseyarusi.ru/advert/real-synth-3264bit-updated-2022/> <http://playfanfgame.com/wp-content/uploads/2022/07/gaspglo.pdf> <https://enricmcatala.com/infrarecorder-nlite-addon-crack-with-license-code-free-2022/> <http://zabarang.com/wp-content/uploads/2022/07/kenhia.pdf> [https://goodshape.s3.amazonaws.com/upload/files/2022/07/l5NMvCCmAkDTfOWAuqnf\\_0](https://goodshape.s3.amazonaws.com/upload/files/2022/07/l5NMvCCmAkDTfOWAuqnf_04_2cb897b0931b5d9a889ed338fd5b2a68_file.pdf) [4\\_2cb897b0931b5d9a889ed338fd5b2a68\\_file.pdf](https://goodshape.s3.amazonaws.com/upload/files/2022/07/l5NMvCCmAkDTfOWAuqnf_04_2cb897b0931b5d9a889ed338fd5b2a68_file.pdf) [https://www.arunachalreflector.com/2022/07/04/ibm-drivers-update-utility-crack-keygen](https://www.arunachalreflector.com/2022/07/04/ibm-drivers-update-utility-crack-keygen-for-lifetime-download-x64-updated-2022/)[for-lifetime-download-x64-updated-2022/](https://www.arunachalreflector.com/2022/07/04/ibm-drivers-update-utility-crack-keygen-for-lifetime-download-x64-updated-2022/) https://www.hellodanes.com/wp-content/uploads/2022/07/ProgTools\_Crack\_LifeTime\_A [ctivation\\_Code\\_Download\\_3264bit\\_2022\\_New.pdf](https://www.hellodanes.com/wp-content/uploads/2022/07/ProgTools__Crack__LifeTime_Activation_Code_Download_3264bit_2022_New.pdf) [https://atennis.kz/tour/upload/files/2022/07/qtoGmLoKwzsVtfbT1Jkm\\_04\\_2cb897b0931b5](https://atennis.kz/tour/upload/files/2022/07/qtoGmLoKwzsVtfbT1Jkm_04_2cb897b0931b5d9a889ed338fd5b2a68_file.pdf) [d9a889ed338fd5b2a68\\_file.pdf](https://atennis.kz/tour/upload/files/2022/07/qtoGmLoKwzsVtfbT1Jkm_04_2cb897b0931b5d9a889ed338fd5b2a68_file.pdf) <http://jayaabadiexpress.com/?p=1586> [https://homeoenergy.com/wp-content/uploads/2022/07/SimpleCipherText\\_Crack\\_\\_Keygen](https://homeoenergy.com/wp-content/uploads/2022/07/SimpleCipherText_Crack__Keygen_Full_Version_Free_3264bit.pdf) Full Version Free 3264bit.pdf

[https://social.urgclub.com/upload/files/2022/07/bC4CbBEroh1OwUNPF7d5\\_04\\_e00b69367](https://social.urgclub.com/upload/files/2022/07/bC4CbBEroh1OwUNPF7d5_04_e00b6936728dda9ac84d13ecaee88665_file.pdf) [28dda9ac84d13ecaee88665\\_file.pdf](https://social.urgclub.com/upload/files/2022/07/bC4CbBEroh1OwUNPF7d5_04_e00b6936728dda9ac84d13ecaee88665_file.pdf)